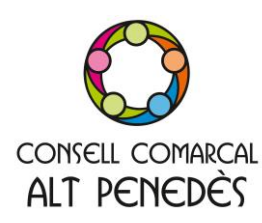

## **Com puc presentar la sol·licitud D'AJUT INDIVIDUAL DE MENJADOR ESCOLAR 2020/2021 sense sortir de casa?**

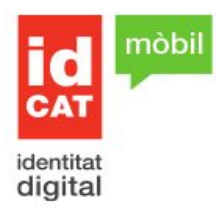

Per relacionar-nos amb l'administració pública a través d'internet necessitem un certificat electrònic.

El certificat serveix per identificar-nos. Hi ha molts tipus certificat digitals però t'aconsellem l'IdCat Mòbil perquè és pot obtenir per internet molt fàcilment i perquè és gratuït i no cal desplaçar-se.

 $\alpha$ 

## **Com obtenir un IdCat Mòbil**

Accedeix a la pàgina web de l'IdCat mòbil **[https://idcatmobil.seu.cat.](https://idcatmobil.seu.cat/)**

Has de tenir a mà el DNI o TIE, la targeta sanitària i el teu telèfon mòbil. Tria l'opció "Alta sense certificat".

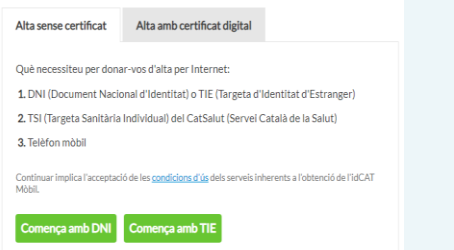

Indica les dades que et sol·liciten sobre el teu DNI, la teva data de naixement i el codi de barres de la targeta sanitària del CatSalut (aquest codi el trobaràs a la part del darrera de la targeta sanitària)

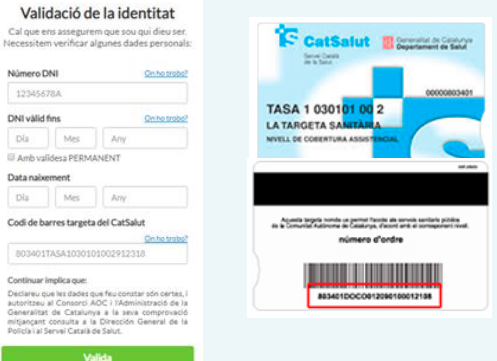

Clica el botó valida i introdueix el teu número de mòbil, la teva adreça de correu electrònic i el teu codi postal i clica a **Dona'm d'alta** 

Seguidament rebràs un SMS al teu mòbil. Això vol dir que ja pots començar a fer servir l'IdCat Mòbil.

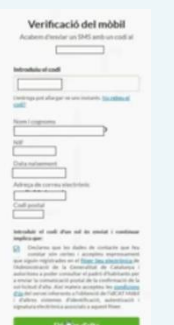

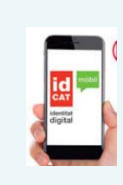

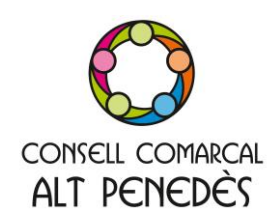

## **Com utilitzar l'IdCat Mòbil i tramitar l'ajut?**

## Entra al **Portal de Tràmits i Gestions**

del Consell Comarcal. [https://tramits.ccapenedes.cat](https://tramits.ccapenedes.cat/)

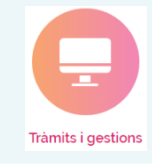

Tria el tràmit que vols realitzar, per exemples, sol·licitud d'ajut individual de menjador escolar.

 Vés a: *Tràmits per la CIUTADANIA ENSENYAMENT- Menjador escolar* Busca el tràmit que vols realitzar i clica a "Tramitar amb certificat"

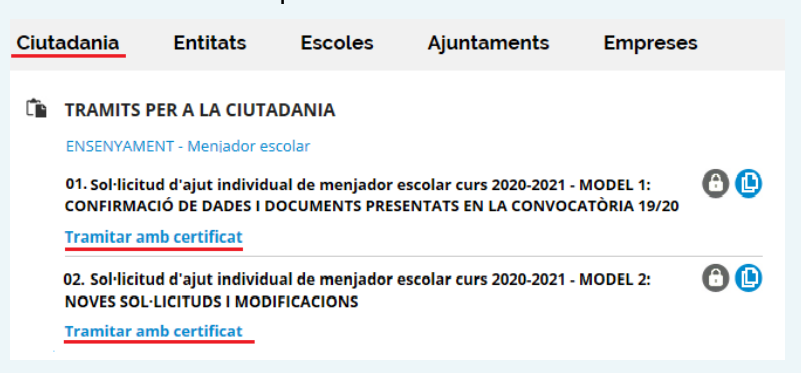

Et demanarà que t'identifiquis. Introdueix el teu DNI i número de mòbil i prem l'opció "Utilitza el meu idCat Mòbil".

Tot seguit rebràs un SMS en el mòbil amb una contrasenya. Introdueix-la i ja estaràs identificat.

Recorda que aquesta contrasenya només la pots fer servir un cop i l'hauràs de demanar de nou cada vegada que vulguis fer un tràmit.

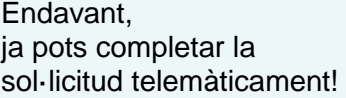

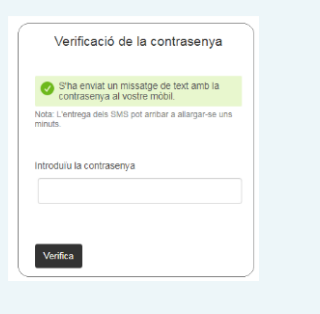

Identifiqueu-vos amb el mòbil

Document identificatiu NIF + 12345678A Número de mòbi

Utilitza el r

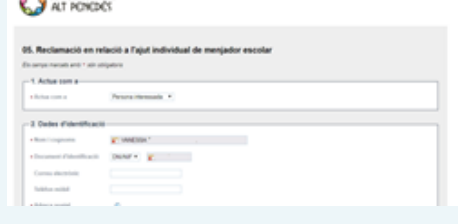

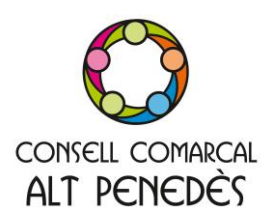

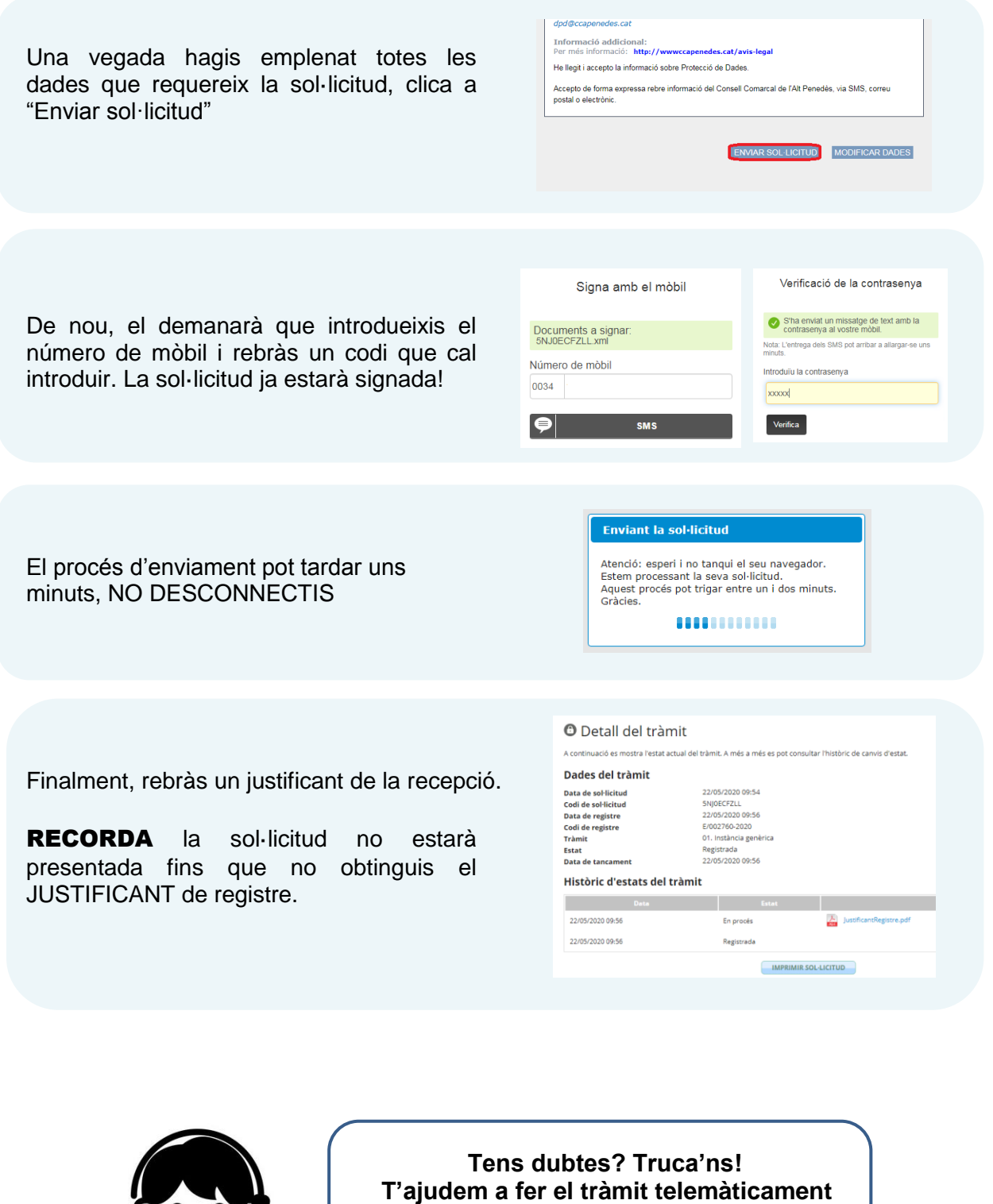

**674 667 899 - 674 669 590**